# Abstract Data Types

EECS 214, Fall 2018

#### What is an ADT?

An ADT defines:

- A set of (abstract) values
- A set of (abstract) operations on those values

### What is an ADT?

An ADT defines:

- A set of (abstract) values
- A set of (abstract) operations on those values

An ADT omits:

- How the values are concretely represented
- How the operations work

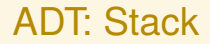

Looks like:  $|3\ 4\ 5\rangle$ 

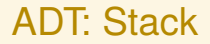

Looks like:  $|3\,4\,5\rangle$ 

Signature:

- *push*(Stack, Element): Void
- *pop*(Stack): Element
- *empty?*(Stack): Bool

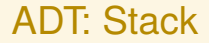

```
Looks like: |3\ 4\ 5\rangle
```
Signature:

```
interface STACK:
    def push(self, element)
    def pop(self)
    def empty?(self)
```
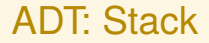

```
Looks like: |3\ 4\ 5\rangle
```
Signature:

```
interface STACK[T]:
    def push(self, element: T) -> VoidC
    def pop(self) \rightarrow Tdef empty?(self) -> bool?
```
## ADT: Queue (FIFO)

Looks like:  $\langle 3\ 4\ 5\langle$ 

## ADT: Queue (FIFO)

```
Looks like: \langle 3\,4\,5\langle
```

```
interface QUEUE[T]:
    def enqueue(self, element: T) -> VoidC
    def dequeue(self) \rightarrow T
    def empty?(self) -> bool?
```
#### Stack versus Queue

```
interface STACK[T]:
    def push(self, element: T) -> VoidC
    def pop(self) \rightarrow Tdef empty?(self) -> bool?
interface QUEUE[T]:
    def enqueue(self, element: T) -> VoidC
    def dequeue(self) -> T
    def empty?(self) -> bool?
```
#### Adding laws

$$
\{p\} \quad f(x) \Rightarrow y \quad \{q\}
$$

means that if precondition *p* is true when we apply *f* to *x* then we will get *y* as a result, and postcondition *q* will be true afterward.

#### Adding laws

$$
\{p\} \quad f(x) \Rightarrow y \quad \{q\}
$$

means that if precondition *p* is true when we apply *f* to *x* then we will get *y* as a result, and postcondition *q* will be true afterward. Examples:

$$
{a = [2, 4, 6, 8]} \quad a[2] \Rightarrow 6 \quad {a = [2, 4, 6, 8]}
$$

 ${a = [2, 4, 6, 8]}$   ${a[2] = 0 \{a = [2, 4, 0, 8]}$ 

#### ADT: Stack

```
Looks like: |3\,4\,5\rangle
```
Signature:

```
interface STACK[T]:
    def push(self, element: T) -> VoidC
    def pop(self) \rightarrow Tdef empty?(self) -> bool?
```
Laws:

```
|\rangle.empty?() \Rightarrow \top|e_1 \dots e_k e_{k+1} \rangle.empty?() ⇒ ⊥
      {s = |e_1 ... e_k\rangle} s.push(e) {s = |e_1 ... e_k e\rangle}{s = |e_1 ... e_k e_{k+1}| \leq s.pop() \Rightarrow e_{k+1} {s = |e_1 ... e_k|}
```

```
ADT: Queue (FIFO)
```

```
Looks like: \langle 3\,4\,5\rangleSignature:
```

```
interface QUEUE[T]:
   def enqueue(self, element: T) -> VoidC
   def dequeue(self) -> T
   def empty?(self) -> bool?
```
Laws:

 $\langle\langle .\mathit{empty?}()\Rightarrow \top$  $\langle e_1 \dots e_k e_{k+1} \langle .empty?() \Rightarrow \bot$  ${q = \langle e_1 ... e_k \langle e \rangle \text{ } q}$  *a.enqueue*(*e*)  ${q = \langle e_1 ... e_k e \langle e \rangle}$  ${q = \langle e_1 e_2 \dots e_k \langle e \rangle q}$ .dequeue ${q \Rightarrow e_1 \{q = \langle e_2 \dots e_k \rangle q}$ 

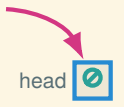

let s = ListStack()

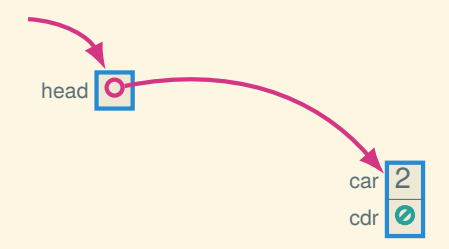

let s = ListStack() s.push(2)

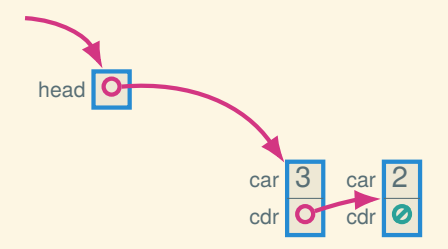

```
let s = ListStack()
s.push(2)
s.push(3)
```
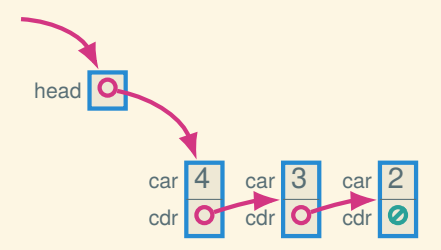

```
let s = ListStack()
s.push(2)
s.push(3)
s.push(4)
```
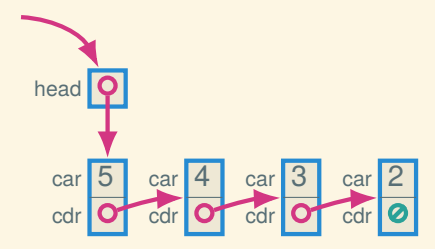

```
let s = ListStack()
s.push(2)
s.push(3)
s.push(4)
s.push(5)
```
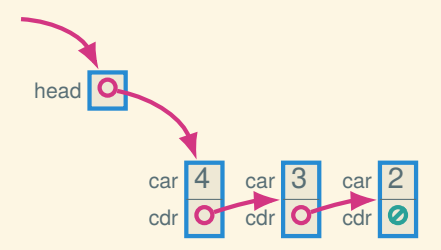

```
let s = ListStack()
s.push(2)
s.push(3)
s.push(4)
s.push(5)
s.pop()
```
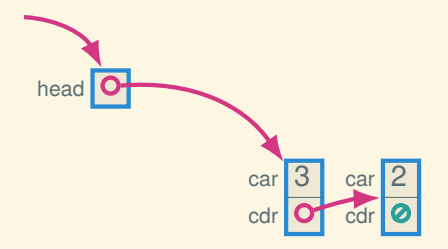

```
let s = ListStack()
s.push(2)
s.push(3)
s.push(4)
s.push(5)
s.pop()
s.pop()
```
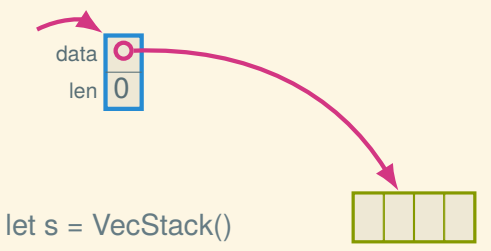

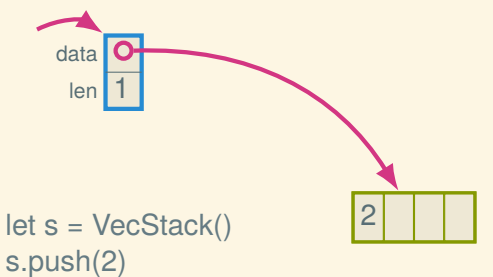

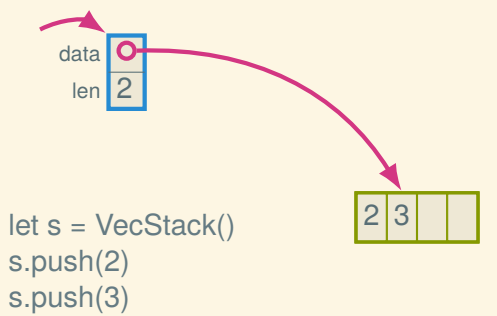

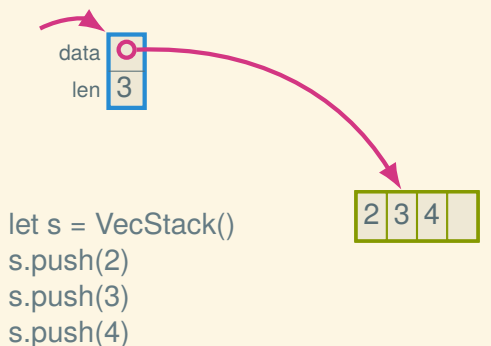

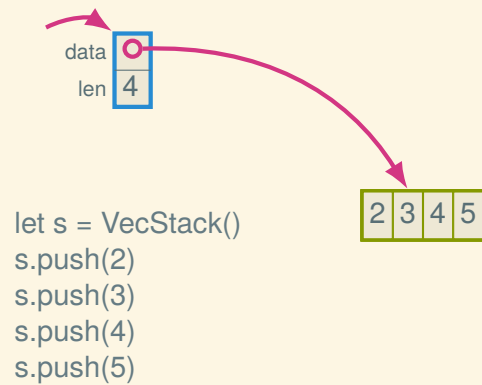

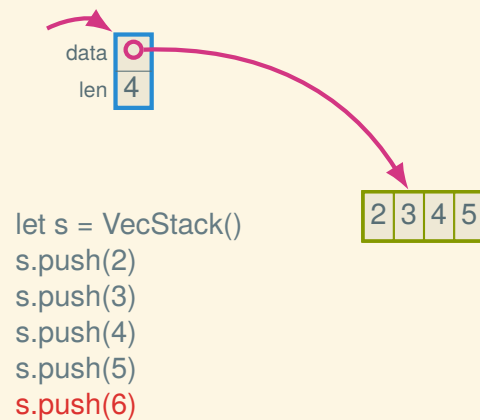

#### ADT: Stack

Looks like:  $|3\,4\,5\rangle$ 

Signature:

```
interface STACK[T]:
   def push(self, element: T) -> VoidC # O(1)
   def pop(self) \rightarrow T # O(1)def empty?(self) \rightarrow bool? \# O(1)
```
Laws:

$$
|\rangle.\textit{empty}?\text{()} \Rightarrow \top
$$
\n
$$
|e_1 \dots e_k e_{k+1} \rangle.\textit{empty}?\text{()} \Rightarrow \bot
$$
\n
$$
\{s = |e_1 \dots e_k \rangle\} \textit{s.push}(e) \{s = |e_1 \dots e_k e \rangle\}
$$
\n
$$
\{s = |e_1 \dots e_k e_{k+1} \rangle\} \textit{s.pop}() \Rightarrow e_{k+1} \{s = |e_1 \dots e_k \rangle\}
$$

#### Trade-offs: linked list stack versus array stack

- Linked list stack only fills up when memory fills up, whereas array stack has a fixed size (or must reallocate)
- Array stack has better constant factors: cache locality and no (or rare) allocation
- Array stack space usage is tighter; linked list is smoother

```
ADT: Queue (FIFO)
```

```
Looks like: \langle 3\,4\,5\rangleSignature:
```

```
interface QUEUE[T]:
        def enqueue(self, element: T) -> VoidC # O(1)
        def dequeue(self) \rightarrow T \qquad \qquad \qquad \qquad \qquad \qquad \qquad \qquad \qquad \qquad \qquad \qquad \qquad \qquad \qquad \qquad \qquad \qquad \qquad \qquad \qquad \qquad \qquad \qquad \qquad \qquad \qquad \qquad \qquad \qquad \qquad \qquad \qquaddef empty?(self) \rightarrow bool? # 0(1)
```
Laws:

 $\langle\langle .\mathit{empty?}()\Rightarrow \top$  $\langle e_1 \dots e_k e_{k+1} \langle .empty?() \Rightarrow \bot$  ${q = \langle e_1 \dots e_k \langle e \rangle \text{ } q}$ . *enqueue*(*e*)  ${q = \langle e_1 \dots e_k e \langle e \rangle}$  ${q = \langle e_1e_2 \dots e_k \langle e \rangle q}$ . *dequeue*()  $\Rightarrow e_1 {q = \langle e_2 \dots e_k \langle e \rangle q}$ 

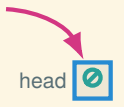

#### let q = LinkedListQueue()

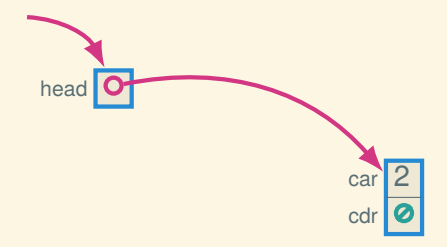

```
let q = LinkedListQueue()
q.enqueue(2)
```
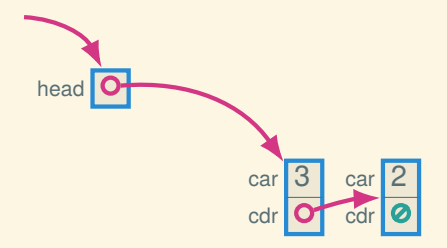

```
let q = LinkedListQueue()
q.enqueue(2)
q.enqueue(3)
```
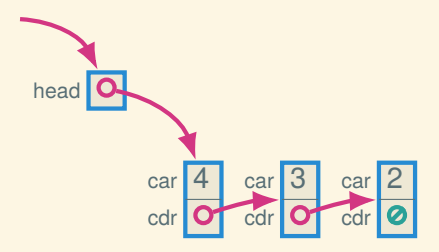

```
let q = LinkedListQueue()
q.enqueue(2)
q.enqueue(3)
q.enqueue(4)
```
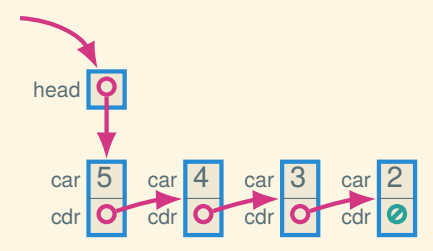

```
let q = LinkedListQueue()
q.enqueue(2)
q.enqueue(3)
q.enqueue(4)
q.enqueue(5)
```
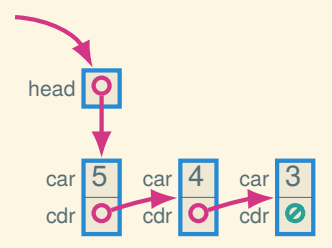

```
let q = LinkedListQueue()
q.enqueue(2)
q.enqueue(3)
q.enqueue(4)
q.enqueue(5)
q.dequeue()
```
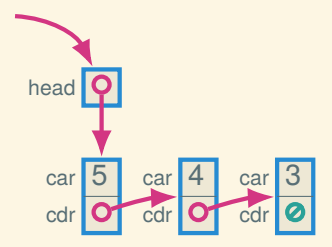

```
let q = LinkedListQueue()
q.enqueue(2)
q.enqueue(3)
q.enqueue(4)
q.enqueue(5)
q.dequeue() - \mathcal{O}(n)???
```
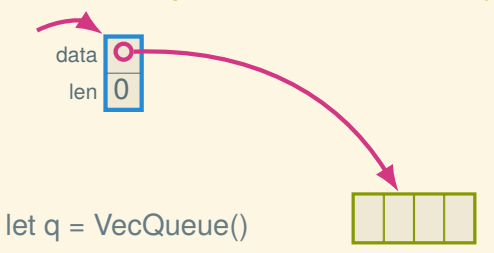

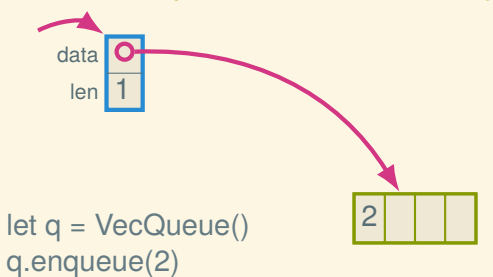

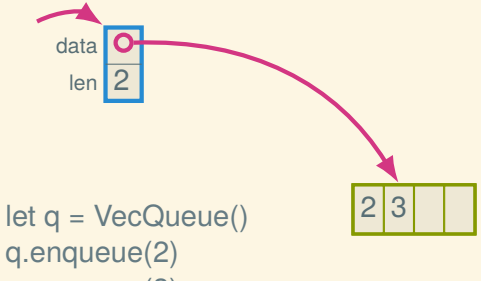

q.enqueue(3)

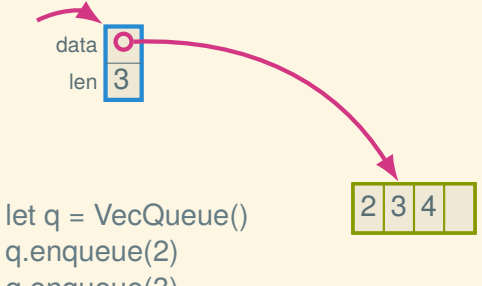

q.enqueue(3) q.enqueue(4)

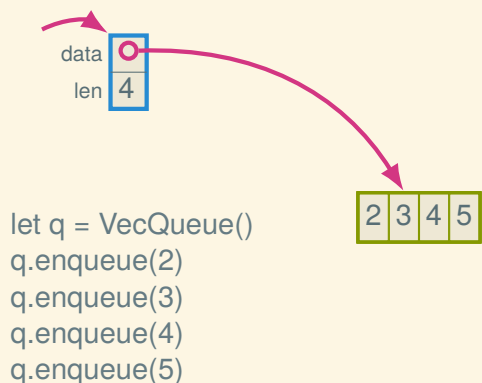

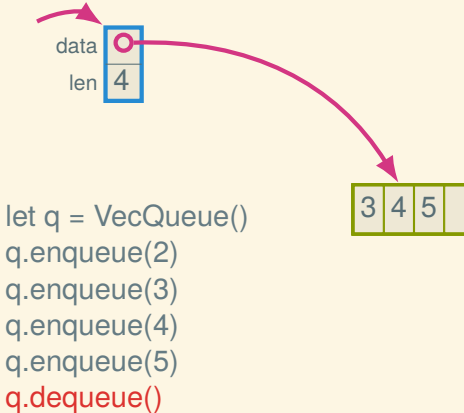

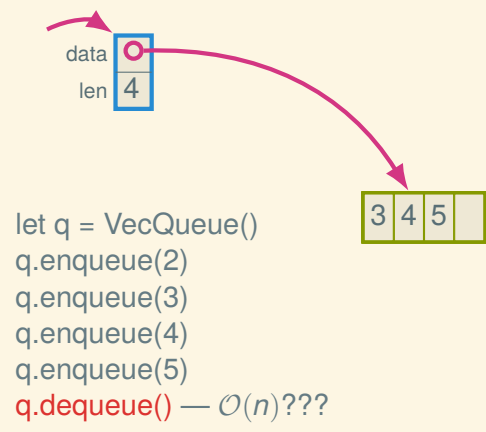

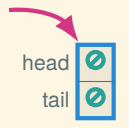

#### let q = LinkedListQueue()

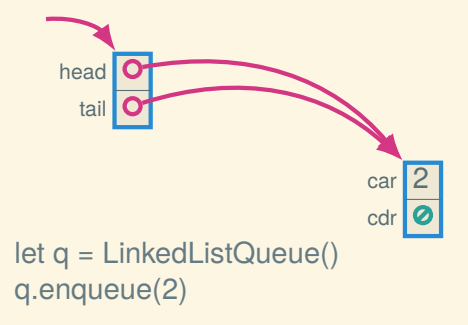

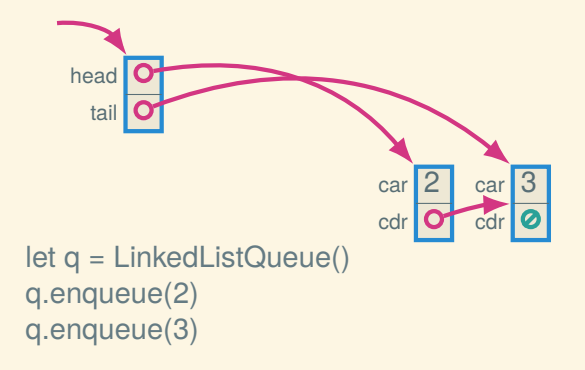

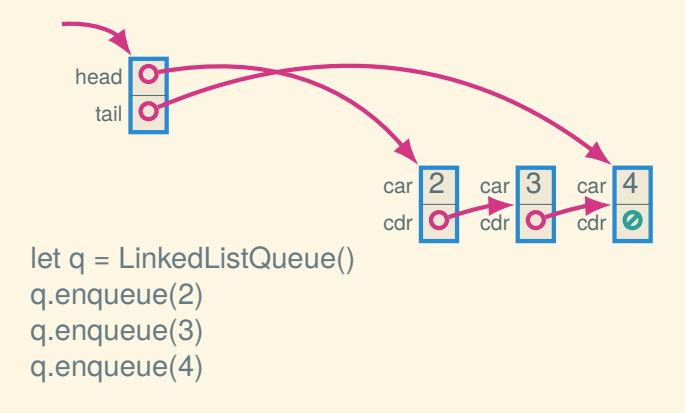

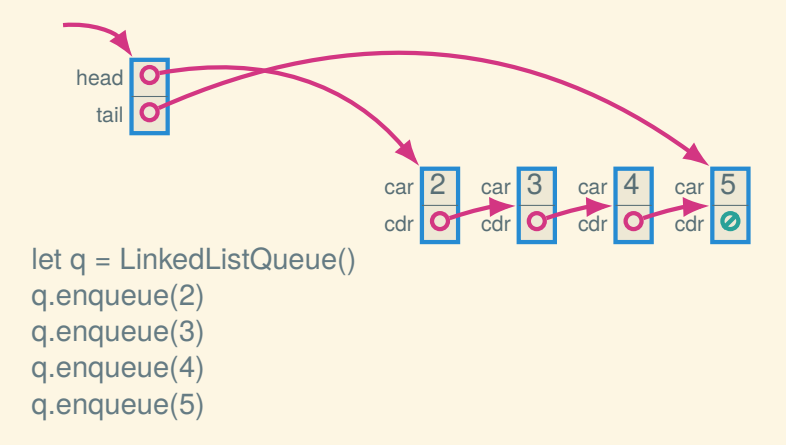

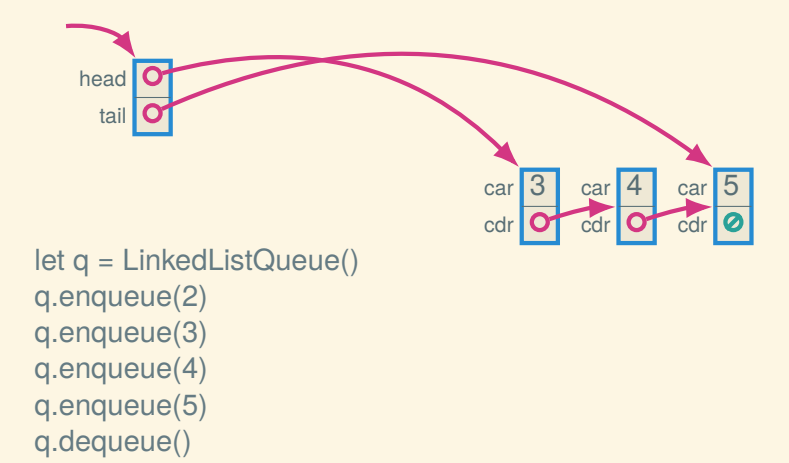

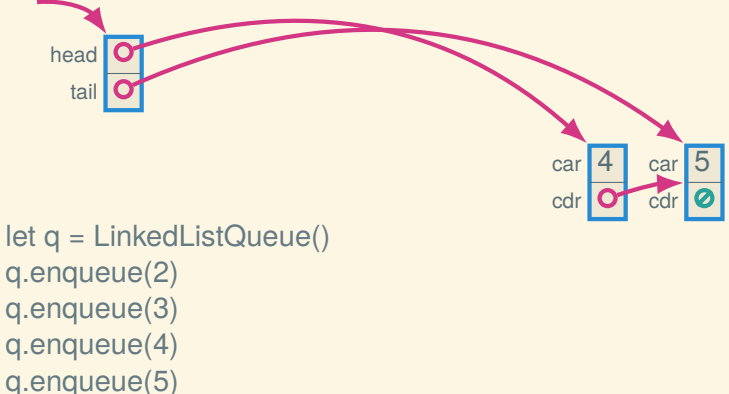

q.dequeue() q.dequeue()

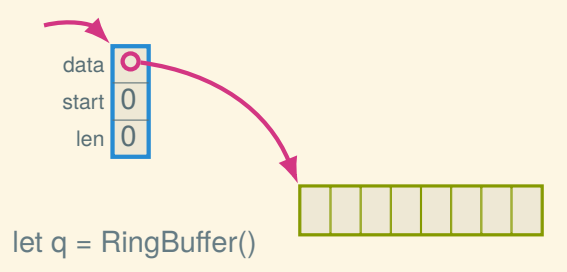

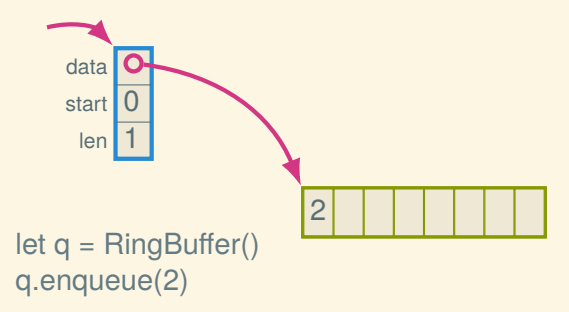

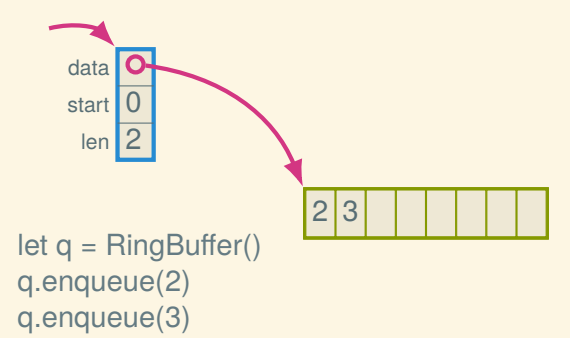

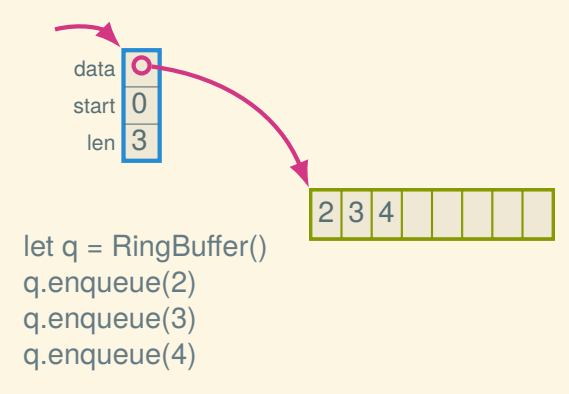

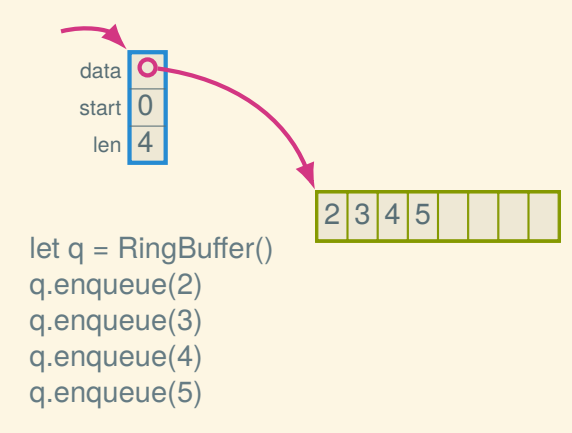

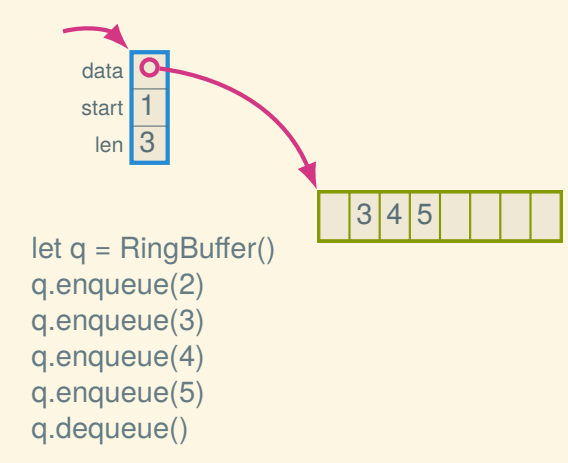

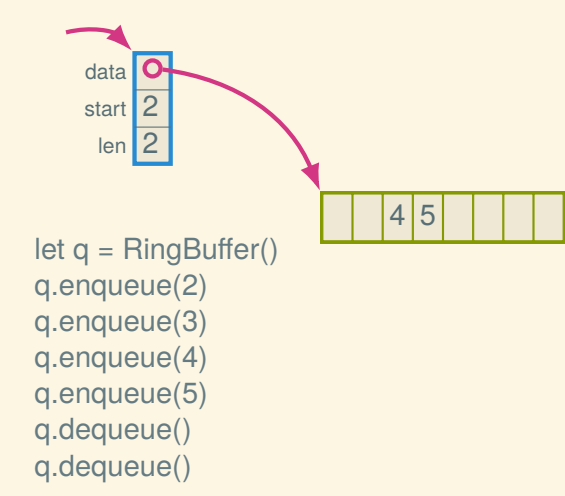

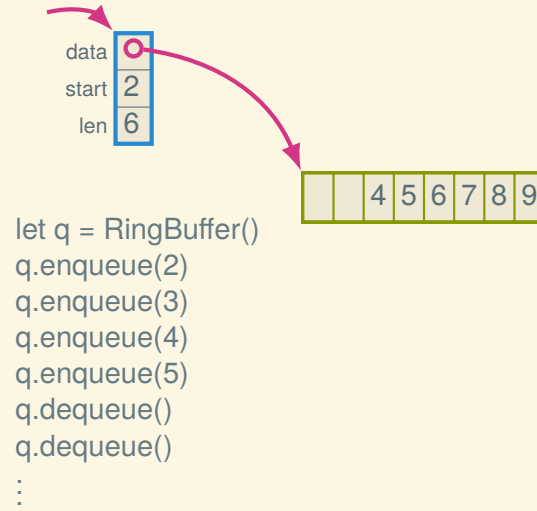

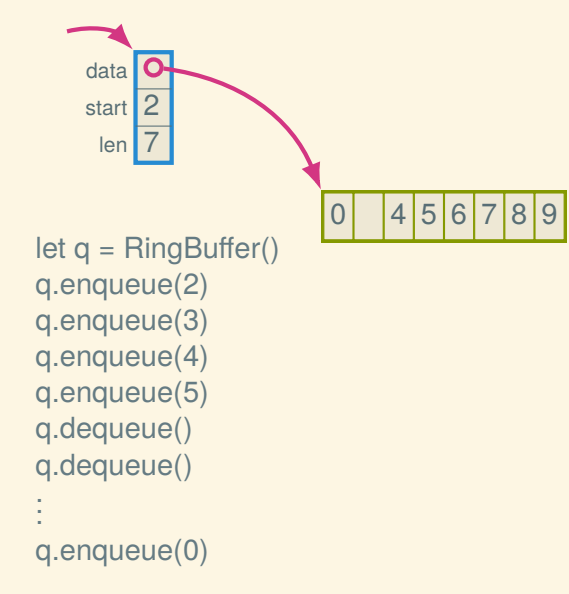

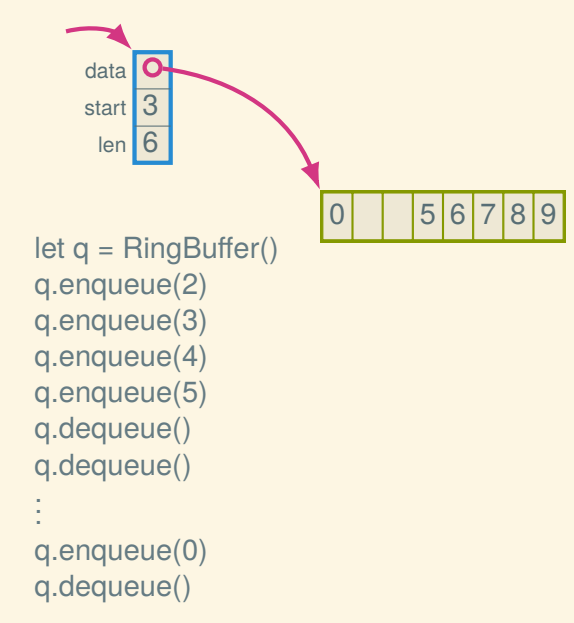

## Trade-offs: linked list queue versus ring buffer

Basically the same as for the stack implementations:

- Ring buffer has better constant factors and uses less space (potentially)
- Linked list doesn't fill up

# Ring buffer in DSSL2

## Signature, with full?

```
interface QUEUE[T]:
    def enqueue(self, element: T) -> VoidC
    def dequeue(self) -> T
    def empty?(self) -> bool?
    def full?(self) -> bool?
```
#### Representation and initialization

```
class RingBuffer (QUEUE):
    let data
    let start
    let size
```

```
def __init__(self, capacity):
    self.data = [False; capacity]
    self.start = <math>0</math>self.size = 0
```
…

#### Size stuff

```
class RingBuffer (QUEUE):
    let data
    let start
    let size
    …
    def cap(self):
        self.data.len()
    def len(self):
        self.size
    def empty?(self):
        self.length() == 0def full?(self):
        self.length() == self.cap()
```
## **Enqueueing**

…

```
class RingBuffer (QUEUE):
    let data
    let start
    let size
    …
    def enqueue(self, element):
        if self.full?():
                error('RingBuffer.enqueue: full')
        let index = (self.start + self.size) % self.cap()
        self.data[index] = elementself.size = self.size + 1
```
## **Dequeueing**

…

```
class RingBuffer (QUEUE):
   let data
    let start
    let size
    …
    def dequeue(self):
        if self.empty?():
            error('RingBuffer.dequeue: empty')
        let result = self.data[self.start]
        self.data[self.start] = Falseself.size = self.size - 1self.start = (self.start + 1) % self.cap()
        result
```
#### Next time: BSTs and the Dictionary ADT